# **AttrakDiff**

(Traduction Lallemand et *al.*, 2015) évaluation de l'expérience utilisateur (UX), valable pour tout type de système.

Dans le cadre [**insérer nom du projet**], nous cherchons à connaître vos impressions vis-à-vis du [**nom du système**]

Ce questionnaire se présente sous forme de paires de mots pour vous assister dans l'évaluation du système. Chaque paire représente des contrastes. Les échelons entre les deux extrémités vous permettent de décrire l'intensité de la qualité choisie. Ne pensez pas aux paires de mots et essayez simplement de donner une réponse spontanée. Gardez à l'esprit qu'il n'y a pas de bonne ou de mauvaise réponse. Seule votre opinion compte !

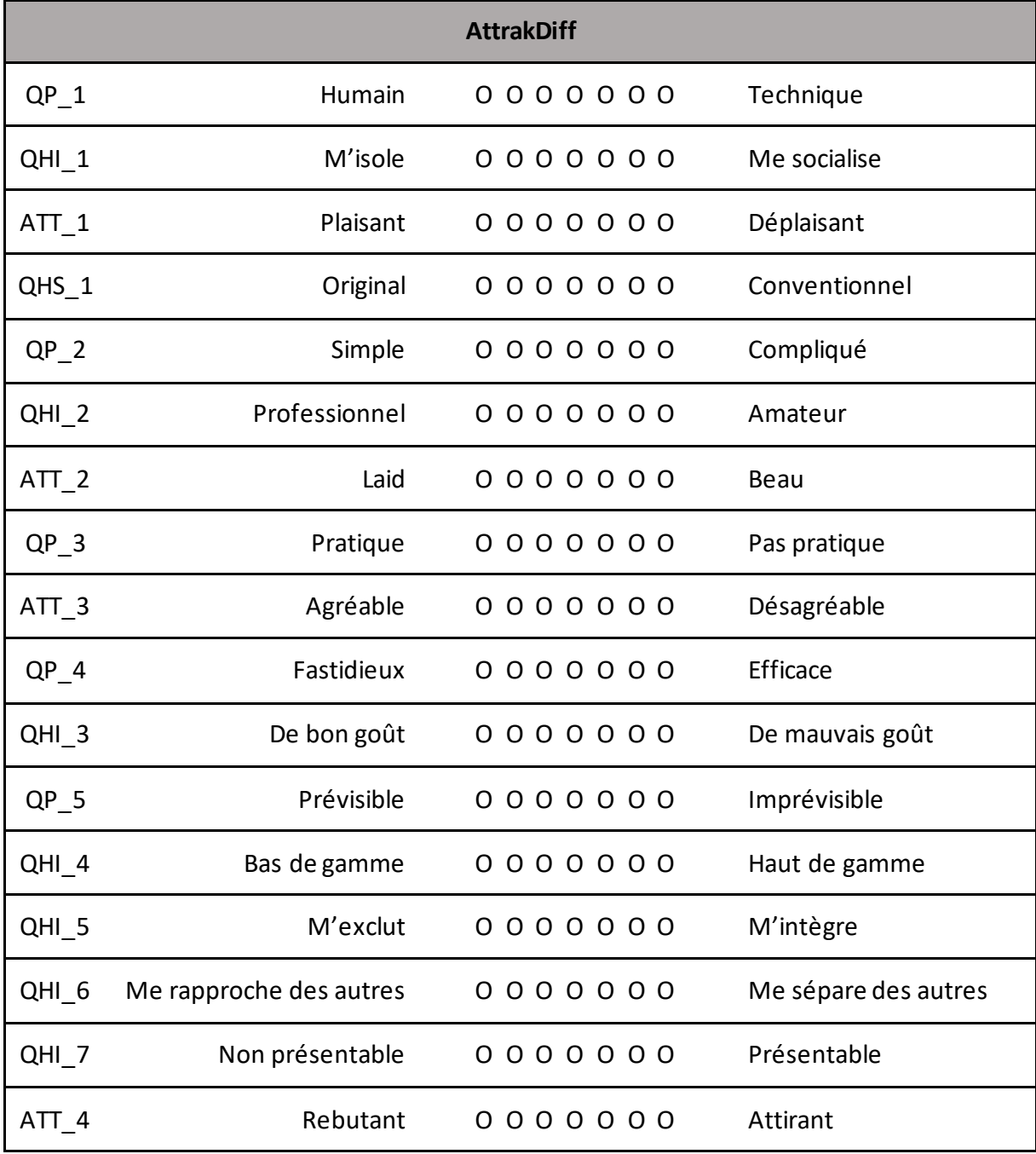

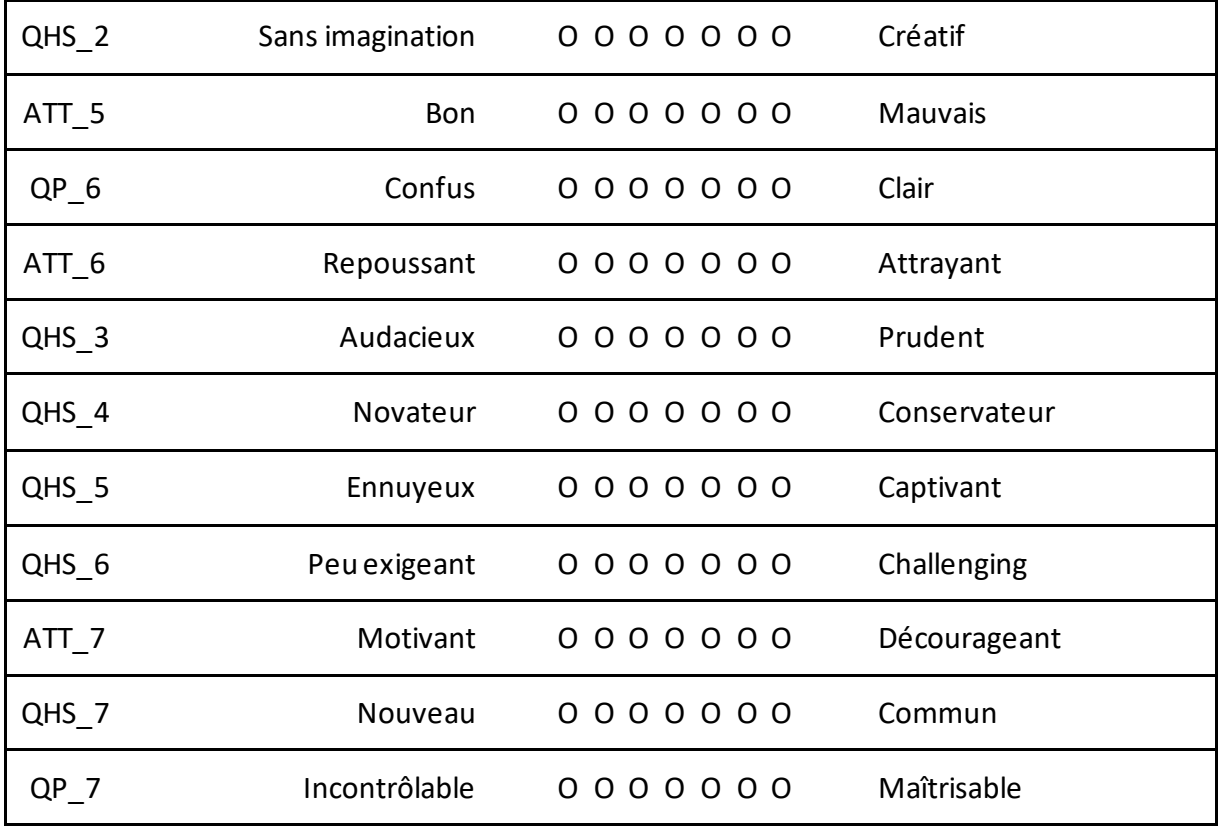

## **Codification :**

- Qualité Pragmatique (QP) : décrit l'utilisabilité du produit, son efficacité et son efficience.
- Qualité Hédonique Stimulation (QH-S) : décrit comment le produit assouvit les besoins de stimulation de l'utilisateur.
- Qualité Hédonique Identité (QH-I) : décrit comment le produit permet à l'utilisateur de s'identifier à lui.
- Attractivité Globale (ATT) : décrit l'attrait, la satisfaction de l'utilisateur envers le produit, sur la perception des qualités pragmatiques et hédoniques.

Les items QP\_1, ATT\_1, QHS\_1, QP\_2, QHI\_2, QP\_3, ATT\_3, QHI\_3, QP\_5, QHI\_6, ATT\_5, QHS 3, QHS 4, ATT 7, QHS 7 sont inversés.

# **Traitement des données :**

- Inverser les items inversés afin de scorer dans le même sens

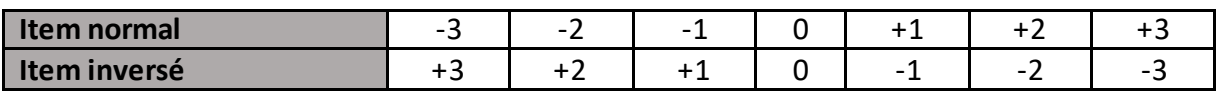

- Calculer les moyennes et écart type de chaque dimension
- Calculer l'intervalle de confiance
	- o Calculer les moyennes des échelles hédoniques (QH-I et QH-S ensemble) et de l'échelle pragmatique (QP)
	- o Choisir l'intervalle de confiance. Généralement, les intervalles choisis sont 90% ou 95%.

```
o Calculer la marge d'erreur 
Marge d'Erreur = Z_{a/2}*σ/V(n)Marge d'Erreur = Valeur critique * Erreur standard
                   Valeur critique * écart type / √(taille de l'échantillon)
```
Valeur critique intervalle de confiance 90% = 1,65 Valeur critique intervalle de confiance 95% = 1,96

- o Calculer votre intervalle de confiance
	- Prenez la moyenne de votre échantillon et écrire +/-la marge d'erreur.

Présenter les résultats sous forme de diagramme des valeurs moyennes ou de diagramme des paires de mots ou de portfolio.

Des valeurs dans le négatif traduisent un dysfonctionnement du système. Il faut les changer rapidement car cela nuit à la bonne utilisation de ce dernier.

Si une dimension se situe entre 0 et 1, cela ne nuit en rien à l'utilisation du site mais c'est une dimension à prendre en compte pour son amélioration.

Au-delà d'une valeur positive de 1, le système est bien programmé.

## **Variante : version courte de l'AttrakDiff**

La version courte du questionnaire AttrakDiff comprend les items suivants (dans l'ordre de passation) : QP\_2, ATT\_2, QP\_3, QHI\_3, QP\_5, QHI\_4, QHS\_2, ATT\_5, QP\_6, QHS\_5

#### *Merci d'utiliser cesréférences pour citer l'AttrakDiff*

Lallemand, C., Gronier, G., & Dugué, M. (2018). *Méthodes de Design UX*. (2e éd.). Eyrolles

Lallemand, C., Koenig, V., Gronier, G., & Martin, R. (2015). Création et validation d'une version française du questionnaire AttrakDiff pour l'évaluation de l'expérience utilisateur des systèmes interactifs. *Revue européenne de psychologie appliquée*, 65(5), p 239-252.

Hassenzahl, M., Burmester, M., Koller, F. (2003) AttrakDiff: Ein Fragebogen zur Messung wahrgenommener hedonischer und pragmatischer Qualität. In: Ziegler, J., Szwillus, G. (eds.) Mensch & Computer 2003. *Interaktion in Bewegung,* pp. 187–196. B.G. Teubner, Stuttgart.